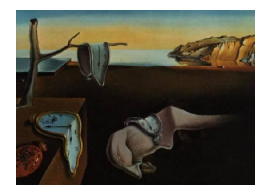

# Journal of Statistical Software

February 2015, Volume 64, Code Snippet 1. <http://www.jstatsoft.org/>

# Building a Nomogram for Survey-Weighted Cox Models Using R

Marinela Capanu Memorial Sloan-Kettering Cancer Center

Mithat Gönen Memorial Sloan-Kettering Cancer Center

#### Abstract

Nomograms have become very useful tools among clinicians as they provide individualized predictions based on the characteristics of the patient. For complex design survey data with survival outcome, [Binder](#page-15-0) [\(1992\)](#page-15-0) proposed methods for fitting survey-weighted Cox models, but to the best of our knowledge there is no available software to build a nomogram based on such models. This paper introduces an R package, SvyNom, to accomplish this goal and illustrates its use on a gastric cancer dataset. Validation and calibration routines are also included.

Keywords: nomogram, Cox regression, sampling design, weights.

# 1. Introduction

A nomogram is a graphical representation of a mathematical model involving several predictors to predict a particular endpoint based on traditional statistical methods such as Cox proportional hazards model for survival data or logistic regression for binary outcome [\(Kat](#page-15-1)[tan](#page-15-1) [2003a;](#page-15-1) [Iasonos](#page-15-2) et al. [2008;](#page-15-2) [Shariat](#page-16-0) et al. [2008,](#page-16-0) among others). Nomograms have been widely used for cancer prognosis, primarily because they are designed to provide estimates of the probability of an event, such as death or recurrence, which are tailored to the profile of individual patients. For survival data, the underlying model on which the nomogram is based is typically the Cox proportional hazards model which models the relationship between a set of covariates and the hazard function of a particular failure time. The model parameters are estimated using partial likelihood and most statistical software packages implement the Cox model making it a very attractive tool for survival data.

For survey data with a complex sampling design, fitting the standard partial likelihood method which ignores the design of the survey can lead to seriously misleading results [\(Lin](#page-15-3) [2000\)](#page-15-3).

[Binder](#page-15-0) [\(1992\)](#page-15-0) proposed a method for fitting the Cox proportional hazards model that takes into account the complex design of the survey sample. He derives weighted estimators for the Cox regression coefficients and their estimates of variance. Although there is available software for building nomograms based on the standard Cox model (see Harrell's rms package, [Harrell, Jr](#page-15-4) [2001;](#page-15-4) [Harrell](#page-15-5) [2014\)](#page-15-5), to the best of our knowledge there are no available tools to build a nomogram in the context of survey-weighted Cox models. This article introduces the R (R [Core Team](#page-15-6) [2014\)](#page-15-6) package **SvyNom** (Gönen and Capanu [2015\)](#page-15-7) that addresses this problem. Section [2](#page-1-0) describes the Cox model and the survey-weighted Cox models while Section [3](#page-2-0) summarizes the use of nomograms and introduces a procedure to build a nomogram for survey-weighted Cox models. Section [4](#page-5-0) presents the function available in package SvyNom to accomplish this task and illustrates the method using a gastric cancer dataset. Section [5](#page-14-0) concludes with a discussion.

# 2. Cox proportional hazards model

<span id="page-1-0"></span>This section provides a brief overview of the Cox proportional hazards model in the context of non-survey and survey survival data.

#### 2.1. Non-survey survival data

The [Cox](#page-15-8) [\(1972\)](#page-15-8) proportional hazards model assumes that the hazard function of the failure time  $T$  satisfies the relationship

$$
h(t|X) = h_0(t)e^{\beta^\top X(t)},\tag{1}
$$

where X is a vector of observable, possibly time dependent covariates,  $h_0(\cdot)$  is an unspecified baseline hazard function, and  $\beta$  is the vector-valued unknown regression parameter representing the log hazard ratio. Using similar notation to that of [Binder](#page-15-0) [\(1992\)](#page-15-0) and [Lin](#page-15-3) [\(2000\)](#page-15-3), let C denote the censoring time and let  $\tilde{T} = \min(T, C), \Delta = I(T \leq C)$  and  $Y(t) = I(T \leq t),$ where  $I(\cdot)$  is the indicator function. If  $\{T_i, \Delta_i, X_i(\cdot)\}, i = 1, \ldots, N$  is a random sample from the joint distribution of  $\{T, \Delta, X(\cdot)\}\)$ , then  $\beta$  can be estimated by determining B to maximize the partial likelihood function so that

<span id="page-1-1"></span>
$$
\sum_{i=1}^{N} \Delta_i \{ X_i(\tilde{T}_i) - \frac{S^{(1)}(\beta, \tilde{T}_i)}{S^{(0)}(\beta, \tilde{T}_i)} \},\tag{2}
$$

where

$$
S^{(0)}(\beta, t) = \frac{1}{N} \sum_{i=1}^{N} Y_i(t) e^{\beta^{\top} X_i(t)},
$$
  

$$
S^{(1)}(\beta, t) = \frac{1}{N} \sum_{i=1}^{N} Y_i(t) e^{\beta^{\top} X_i(t)} X_i(t).
$$

The Cox regression model can be implemented in most statistical software packages. The functions coxph in package survival [\(Therneau and Grambsch](#page-16-1) [2000;](#page-16-1) [Therneau](#page-16-2) [2014\)](#page-16-2) or cph in rms can be used to fit Cox models in R, although only the latter can be used to build a nomogram.

#### <span id="page-2-1"></span>2.2. Survey-weighted Cox models

In the context of survey data, the sample is drawn from a finite population via a complex survey design. The partial likelihood function in Equation [2](#page-1-1) is no longer suitable for estimating  $\beta$  as ignoring the survey design can result in misleading inferences. [Binder](#page-15-0) [\(1992\)](#page-15-0) developed a procedure for fitting proportional hazards models from survey data. Specifically, if we assume that a sample of size  $n$  is drawn from a survey population of size  $N$  using a complex design and denote the sampling weights by  $w_i$  scaled so that  $\sum w_i = 1$ , then Binder's procedure estimates  $\beta$  from the estimating equation

$$
\sum_{i=1}^{n} w_i \Delta_i \{ X_i(\widetilde{T}_i) - \frac{\hat{S}^{(1)}(\beta, \widetilde{T}_i)}{\hat{S}^{(0)}(\beta, \widetilde{T}_i)} \},\tag{3}
$$

where

$$
\hat{S}^{(0)}(\beta, t) = \frac{1}{n} \sum_{i=1}^{N} w_i Y_i(t) e^{\beta^{\top} X_i(t)},
$$
  

$$
\hat{S}^{(1)}(\beta, t) = \frac{1}{n} \sum_{i=1}^{N} w_i Y_i(t) e^{\beta^{\top} X_i(t)} X_i(t).
$$

[Binder](#page-15-0) [\(1992\)](#page-15-0) also derived a design-based variance for the weighted estimator  $\hat{B}$  by assuming  ${T_i, \Delta_i, X_i(\cdot)}$ ,  $i = 1, ..., N$  as fixed. This procedure can be implemented using the R package survey [\(Lumley](#page-15-9) [2004,](#page-15-9) [2014\)](#page-15-10).

# 3. Nomograms

<span id="page-2-0"></span>Nomograms have become very popular tools among clinicians. A nice step by step guide for building, interpreting, and using nomograms to estimate cancer prognosis or other outcomes can be found in [Iasonos](#page-15-2) et al. [\(2008\)](#page-15-2). Briefly, nomograms create a simple graphical representation of a statistical predictive model mapping each predictor to a point scale. A clinician can then obtain the predicted probability of the event for a patient by accumulating the total points corresponding to the specific configuration of covariates for that patient. Nomograms have been shown to have high accuracy and discriminating ability for predicting outcomes in patients with cancer [\(Kattan](#page-15-1) [2003a,](#page-15-1)[b;](#page-15-11) [Shariat](#page-15-12) et al. [2006;](#page-15-12) [Sternberg](#page-16-3) [2006;](#page-16-3) [Chun](#page-15-13) et al. [2007;](#page-15-13) [Shariat](#page-16-0) et al. [2008,](#page-16-0) among others). A nomogram's performance is usually evaluated in terms of discriminative ability and calibration. Discrimination refers to the ability to distinguish high-risk patients from low-risk patients and is commonly quantified via a concordance index which measures the level of concordance between the order of predicted probabilities and the order of the events of interest. One such index is Harrell's c index which, for survival data, is defined as the proportion of all pairs of subjects whose survival time can be ordered such that the subject with the higher predicted survival is the one who survived longer (see [Harrell, Jr](#page-15-4) [2001,](#page-15-4) page 493). Calibration refers to whether the predicted probabilities agree with the observed probabilities and are usually assessed using calibration plots. To prevent over-fitting, validation methods such as cross-validation, bootstrap validation, or external validation are employed. This ensures that the nomogram will perform well when it is used in a new patient cohort.

#### 3.1. Cox regression based nomograms

With independent sampling and time to event outcome, Cox proportional hazards model is the typical statistical model used to construct the nomogram. This can be easily done in R using the commands

```
R> library("rms")
R> phmodel \le cph(Surv(time, event) \sim formula(predictors), x = TRUE,
+ y = TRUE, surv = TRUE, se.fit = TRUE, time.inc = 24)
```
to fit the Cox model and store the 2-year survival and standard error, followed by a call to the function that builds the nomogram

R> mynom  $\le$  - nomogram(phmodel, fun = surv2y, fun.at = ss, lp = TRUE)

where

```
R> surv <- Survival(phmodel)
R> surv2y <- function(x) surv(2 * 12, 1p = x)
```
contains the 2-year predicted survival probabilities and

R> ss <- c(0.05, 0.2, 0.4, 0.6, 0.7, 0.8, 0.9, 0.95, 0.99)

indicates the probabilities to be listed on the horizontal axis of the graph [\(Harrell, Jr](#page-15-4) [2001\)](#page-15-4). Validation can then be achieved using, for example, the bootstrap

 $R$ > validate(nomogram,  $B = 150$ ,  $dxy = TRUE$ )

and calibration graphs are obtained by calling the function calibrate:

 $R$  > graph  $\leq$  calibrate(nom,  $B = 200$ ,  $u = 24$ ,  $m = 50$ ) R> plot(graph, main = "Calibration for 2 Year Outcome")

#### <span id="page-3-0"></span>3.2. Nomograms for survey-weighted Cox models

### Building the nomogram

In the setting of complex design survey data – to the best of our knowledge – there is no software package available for building a nomogram. In this section we present the key steps in building a nomogram for survey-weighted Cox models. These steps will be further detailed in the next section when the implementation is illustrated on a real dataset. Note that the R package survey is needed for fitting the survey-weighted Cox model.

Step 1. Specify the complex survey design:

With survey data, before one can fit the survey-weighted Cox model and then build the nomogram, one has to first specify the sampling design of the survey using the svydesign function of the survey design. Without going into details, for example,

in calling dstr  $\leq$  svydesign(id  $\leq$  1, strata, prob, fpc, data), id  $\leq$  1 indicates no clusters present, strata specifies the different strata, prob supplies the sampling probabilities, while fpc is specified as the total population size in each stratum or as the fraction of the total population that has been sampled. A particular specification is presented in Section [4](#page-5-0) for the gastric cancer dataset, along with functions that perform these tasks automatically as part of the SvyNom package.

Note that this section is not intended to provide a comprehensive review of how to specify complex design surveys, but merely as an example to illustrate the methodology for building a nomogram in the setting of survey data. For more detailed information on survey design specification, the reader should consult the documentation of the survey package [\(Lumley](#page-15-10) [2014\)](#page-15-10).

Step 2. Fit the survey-weighted Cox model:

```
R> library("survey")
R> svy.cox.fit <- svycoxph(Surv(time, event) \tilde{ } formula(predictors),
     x = TRUE, design = dstr)
```
This is similar to fitting a regular Cox model except that now the survey design is accounted for via the design option.

Step 3. Obtain the linear predictors from the survey-weighted Cox model fitted above:

R> pred\_lp\_cox <- predict(svy.cox.fit)

Step 4. Since there is no link between the svycoxph function in the survey package and the nomogram function in the rms package, we have to create this link using the function ols in the rms package. This approximates the model by fitting ordinary least squares to regress the linear predictors on the same predictors used to fit the survey-weighted Cox model (for more details see [Harrell, Jr](#page-15-4) [2001,](#page-15-4) Section 14.10). Note that the argument sigma = 1 is included to prevent numerical problems resulting from the mean squared error of zero:

```
R> f <- ols(pred_lp_cox \tilde{ } formula(predictors), sigma = 1, x = TRUE,
     y = TRUE)
```
Step 5. Build the nomogram (at the desired time point chosen to be 2 years for this example):

```
R> surveyNomogram <- nomogram(f, fun = surv2y, fun.at = ss3,
+ funlabel = "Prob of 2 year OS", lmgp = 0, lp = TRUE)
```
Details on the computation of the 2-year survival predicted probabilities are provided in the next section.

#### Bootstrap validation

For each bootstrap sample (constructed by sampling with replacement from the original data) we fit the survey-weighted Cox model following the steps outlined above. We calculate Harrell's c index based on the normalized linear predictors from the model fitted on the bootstrap data and obtain the bias by subtracting the c index for the observed data.

# Calibration

Once the predicted survival probabilities at 2 years are sorted, they can be grouped into a specific number of groups (usually 4 or 5 groups) and then the median of the 2-year predicted survival probabilities computed for each of the groups. The calibration graph plots these median estimates versus the 2-year survey weighted Kaplan-Meier estimate (obtained using the svykm function in the survey package) in each of the groups. Points close to the diagonal line indicate good calibration.

# 4. Application to gastric cancer data

<span id="page-5-0"></span>We have implemented this methodology to build a nomogram that predicts 2-year survival for patients with metastatic gastric cancer [\(Power, Capanu, Kelsen, and Shah](#page-15-14) [2011\)](#page-15-14). This study comprises all patients with metastatic gastric/gastroesophageal junction (GEJ) adenocarcinoma who received chemotherapy at Memorial Sloan-Kettering Cancer Center from January 1999 to July 2007. The majority of patients with metastatic gastric cancer die within one year of diagnosis, and fewer than 15 per cent survive for 2 or more years. The goal of this study was to better characterize these patients with exceptional survival. As obtaining the necessary information for all of these patients would require going through their medical records which would have been too time consuming, a random sample was drawn instead. To maximize the population of interest, amongst the cohort of patients meeting eligibility criteria (total of 985 patients), all patients surviving 2 years or longer (total of 132 patients, denoted as  $group \geq 24$ ) were included for detailed analysis and approximately 30 per cent of patients surviving less than 2 years were randomly selected (among the remaining 853 patients) for a total of 253 patients (denoted as  $group < 24$ ). All patients had at least 2-year follow-up. To account for the sampling design we employed the survey-weighted Cox regression model as described in Section [2.2.](#page-2-1) Inverse probability weights were used. The final regression model underlying the nomogram was chosen based on the clinical and statistical significance of the predictors in univariate survey-weighted Cox models. More details on the statistical analysis are provided in [Power](#page-15-14) *et al.* [\(2011\)](#page-15-14). Section [4.1](#page-5-1) presents the functions in package **SvyNom** that one can use for an automated implementation of the method, while Section [4.2](#page-8-0) describes the step by step manual implementation.

# <span id="page-5-1"></span>4.1. Generic functions

We now present the general functions, that can automatically perform the steps outlined in Section [3](#page-2-0) to create the nomogram, validate it using bootstrap as well as produce the calibration plots. These functions are packaged in the R package, SvyNom, which is available from the Comprehensive R Archive Network (CRAN) at [http://CRAN.R-project.org/package=](http://CRAN.R-project.org/package=SvyNom) [SvyNom](http://CRAN.R-project.org/package=SvyNom). Note that the user needs to provide as input a survey design (as described in Step 1 of Section [3.2\)](#page-3-0). The user also needs to ensure that the dataset does not include any missing values and this can be achieved using the na.omit command in R. Another requirement is to run the datadist option to store the distribution summaries for all potential variables and insure adequate plotting ranges.

```
R> library("rms")
R> dd \leftarrow datadist(data)
```

```
R> options(datadist = "dd")
```
The functions are available after loading the package:

```
R> library("SvyNom")
```
Function to build the nomogram

The function svycox.nomogram which builds the nomogram is invoked as

```
svycox.nomogram(.design, .model, .data, pred.at, fun.lab)
```
and its arguments are described below:

- .design represents a survey design object;
- .model indicates a Cox model specification;
- .data contains the data on which the model is to be fit (is not allowed to contain NAs);
- pred.at specifies the time point at which the nomogram prediction axis will be drawn;
- fun.lab designate the label of the prediction axis.

The function returns a nomogram object which can be plotted using the function plot. Note that this nomogram object should be saved as it is required for the subsequent validation and calibration functions. To build the nomogram for the gastric cancer data one would call this function as below

```
R> mynom \leq svycox.nomogram(.design = dstr2, .model =
+ Surv(survival, surv_cens) ~ ECOG + liver_only + Alb + Hb + Age +
    Differentiation + Gt_1_m1site + lymph_only, .data = noNA, pred.at = 24,
+ fun.lab = "Prob of 2 Yr OS")
```
and plot it using plot(mynom\$nomog). The resulting nomogram is displayed in Figure [1.](#page-7-0)

#### Function to validate the nomogram

The function svycox.validate validates the nomogram using bootstrap and uses as arguments .boot.index which includes a matrix of bootstrap sample indicators with the number of rows the same as the number of rows in the data and the number of columns being the number of bootstrap samples; .nom contains a nomogram object returned by svycox.nomogram, and .data is the dataset on which the validation will take place. The function prints the estimated optimism and returns the vector of optimism values for each bootstrap sample which can be used to summarize the validation with the measure of choice. Note that generating the bootstrap sample is design dependent and thus we did not make it part of the function svycox.validate. The user has to generate the bootstrap samples consistent with the design used. For example, to validate the nomogram for the gastric cancer data, we first use stratified bootstrap to generate the bootstrap data for the matched case-control design.

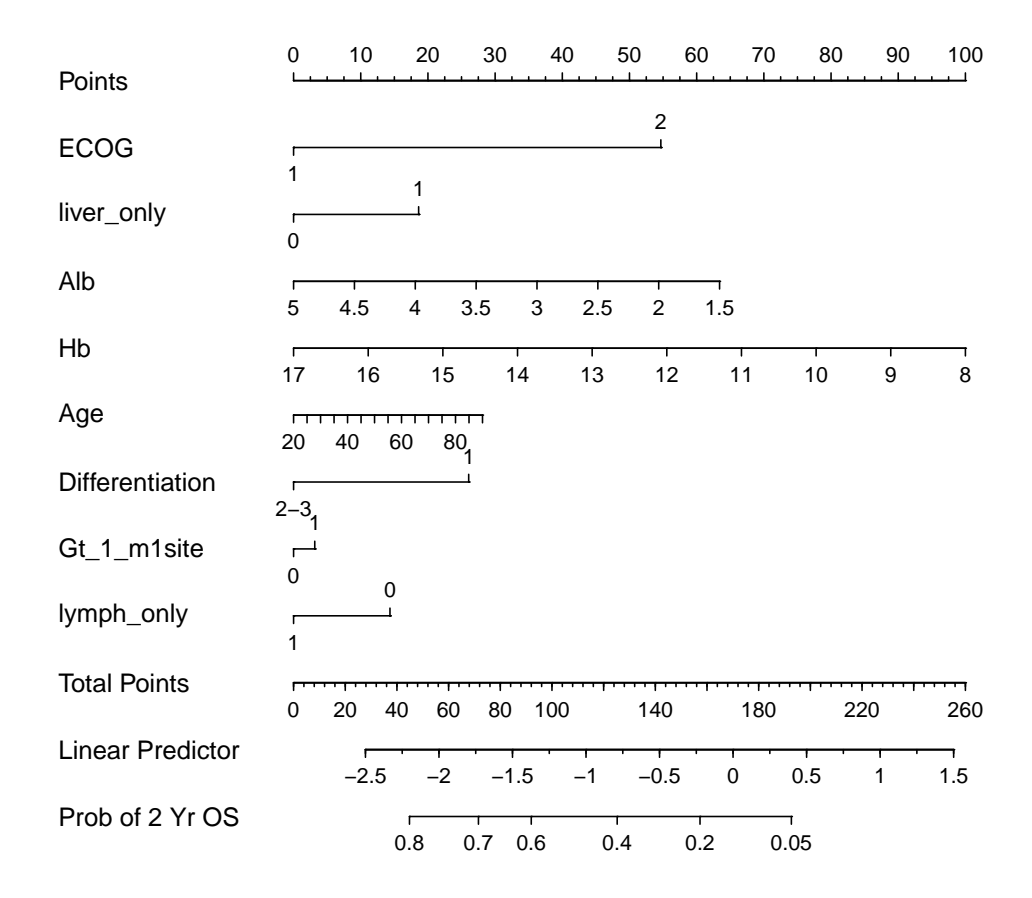

<span id="page-7-0"></span>Figure 1: Clinical nomogram for metastatic gastric cancer patients treated with systemic chemotherapy estimating the probability of surviving for 2 years. Instructions for reading the nomogram: Locate the patient's ECOG on the ECOG axis. Draw a line straight up to the Points axis to determine how many points toward the predicted probability of a 2-year OS that the patient receives for his or her ECOG level. Repeat this process for the other predictors, each time drawing a line straight up to the Points axis. Sum the points achieved for each predictor and locate this sum on the Total Points axis. Draw a line straight down to the Prob of 2 year OS axis to determine the patient's probability of surviving for 2 years. Variables with the greatest discriminatory value are those with the widest point range in the nomogram. For example, an ECOG performance status of 2 (55 points) and baseline Albumin of 2–3 g/dl (55–35 points) provide substantial discrimination for 2-year survival probability versus the alternative of an ECOG performance of 1 (0 points) and a normal serum Albumin of 4 g/dl or higher  $\left( < 20 \right)$  points).

```
R> bootit <- 200
R> cases <- which(noNA$group == "long")
R> controls <- which(noNA$group == "<24")
R> boot.index <- matrix(NA, nrow(noNA), bootit)
R> for (i in 1:bootit)
+ boot.index[, i] <- c(sample(cases, replace = TRUE),
+ sample(controls, replace = TRUE))
```
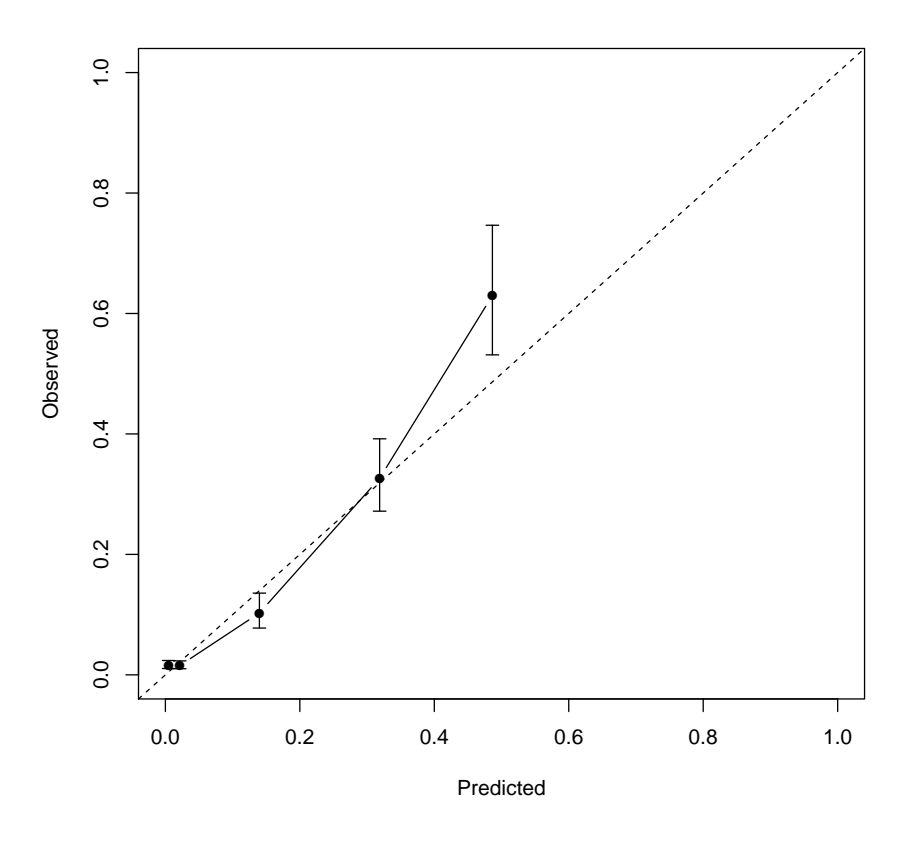

<span id="page-8-1"></span>Figure 2: Calibration curve for 2-year survival. The x-axis shows the nomogram predicted probability, while the y-axis gives the actual 2-year survival as estimated by the Kaplan-Meier method. The dotted line represents an ideal agreement between actual and predicted probabilities of 2-year survival. The solid line represents our nomogram and the vertical bars represent 95 per cent confidence intervals. Dots correspond to apparent predictive accuracy.

and then call the svycox.validate function to validate the nomogram.

```
R> myval <- svycox.validate(boot.index, mynom, noNA)
```
# Function to check calibration

The function svycox.calibrate uses the arguments .nom which stores a nomogram object from svycox.nomogram, .timept indicating the time point at which calibration will take place (it defaults to the time value of the prediction axis in the nomogram), and .ngroup specifying the number of groups to be formed for validation purposes. The function returns a calibration plot. To obtain the calibration plot in Figure [2](#page-8-1) one can use the syntax

R> svycox.calibrate(mynom)

#### <span id="page-8-0"></span>4.2. Step by step implementation

The key steps in the implementation of this analysis in R follow the outline from Section [3.2](#page-3-0) and are provided below to facilitate understanding.

### Building the nomogram

First we load the R packages needed: rms, survival, survey and SvyNom.

```
R> library("rms")
R> library("survival")
R> library("survey")
R> library("SvyNom")
```
Then we load the dataset:

```
R> data("noNA", package = "SvyNom")
```
In this example dataset the observations with missing values are excluded. Alternatively one can impute the missing values, but we will not consider this here. The next step specifies the complex survey design which in this example is a stratified independent sampling design, as the sampling was conducted stratified based on whether the patient survived longer than 24 months or not.

```
R> dstr2 <- svydesign(id = \tilde{ }1, strata = \tilde{ }group, prob = \tilde{ }inv_weight,
+ fpc = ~ssize, data = noNA)
```
The sampling probabilities specified by prob are equal to 1 for the patients in the group of long term survivors (group  $\geq$  24) and are all equal to 253/853 for those that survived less than 2 years. The fpc option specifies the total population that has been sampled in each stratum and is equal to 132 in  $group \geq 24$  and is equal to 853 for patients in  $group < 24$ . To fit the survey-weighted Cox model containing the age of the patients, the ECOG status, the Albumin and Hemoglobin levels, the tumor differentiation, the presence of more than one metastatic sites, the presence or absence of metastasis only in the liver, the presence or absence of metastasis only in the lymph nodes and accounting for the stratified independent sampling design we use

```
R> svy.cox.fit <- svycoxph(Surv(survival, surv_cens) ~ ECOG + liver_only +
+ Alb + Hb + Age + Differentiation + Gt_1_m1site + lymph_only, x = TRUE,
+ design = dstr2)
```
The estimated model parameters along with their significance levels are listed below

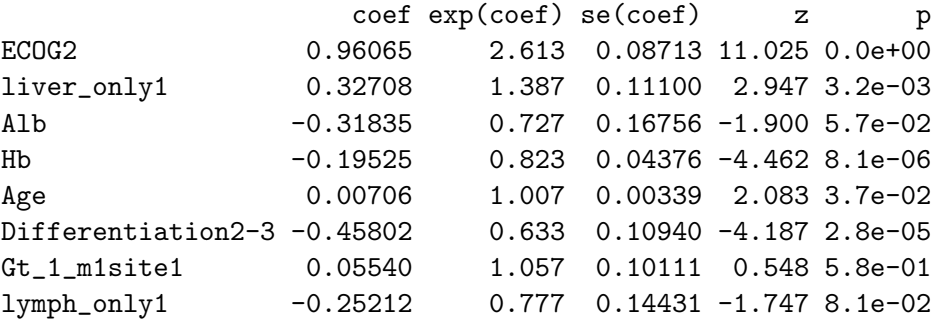

and the corresponding linear predictors from the model are obtained as

R> pred\_lp\_cox <- predict(svy.cox.fit)

We also store the predicted survival for each patient as

```
R> pred_survey_cox <- predict(svy.cox.fit, type = "curve", newdata = noNA)
```
As described in Step 4 of Section [3.2,](#page-3-0) we approximate the model using the ols function.

```
R> f <- ols(pred_lp_cox \tilde{C} ECOG + liver_only + Alb + Hb + Age +
+ Differentiation + Gt_1_m1site + lymph_only, sigma = 1,
     x = TRUE, y = TRUE, data = noNA)
```
In preparation for building the nomogram we define

```
R> dd \leftarrow datadist (noNA)
R> options(datadist = "dd")
R> ss3 <- c(0.05, 0.2, 0.4, 0.6, 0.7, 0.8, 0.9, 0.95, 0.99)
```
as well as define the baseline survival and the survival function to be used in building the nomogram

```
R> twoyears \leq with(pred_survey_cox[[1]], time[which(time > 24)[1] - 1])
R> baseline \leq - \exp(\log(\text{pred\_survey\_cox}[[1]]\surv[names(twoyears)]) /
+ exp(svy.cox.fit$linear.predictors[1]))
R> surv2y <- function(x) baseline[[1]]^exp(x)
```
Note that in the definition of  $surv2y$ , the index  $[[1]]$ , could have been replaced by any number from 1 to length(pred\_survey\_cox) as surv2y is the same for any patient. Finally the nomogram for 2-year survival is built as

```
R nom \leq nomogram(f, fun = surv2y, funlabel = "Prob of 2 year OS",+ fun.at = ss3, lp = TRUE, vnames = "labels")
R> plot(nom)
```
Alternatively, the nomogram for 2-year survival could have been built after defining only dstr2 by using svycox.nomogram from package SvyNom:

```
R> mynom <- svycox.nomogram(.design = dstr2, .model =
+ Surv(survival, surv_cens) ~ ECOG + liver_only + Alb + Hb + Age +
+ Differentiation + Gt_1_m1site + lymph_only, .data = noNA, pred.at = 24,
+ fun.lab = "Prob of 2 Yr OS")
R> plot(mynom$nomog)
```
# Validation of the nomogram

Harrell's c index on the original data is obtained after normalizing the linear predictors from the survey-weighted Cox model on which the nomogram was built on

```
R> lp_normalized \leq svy.cox.fit$x %*% as.matrix(svy.cox.fit$coefficients) -
+ mean(svy.cox.fit$x %*% as.matrix(svy.cox.fit$coefficients))
R> cindex.orig <- with(noNA, 1 - rcorr.cens(lp_normalized,
     Surv(survival, surv_cens))[[1]])
and equals
```
12 Building a Nomogram for Survey-Weighted Cox Models Using R

```
R> cindex.orig
```
[1] 0.7575879

We perform bootstrap validation using 200 bootstrap datasets constructed by sampling with replacement from the original data but in such a way to maintain the same ratio of long term survivors relative to the number of patients surviving for less than 2 years (stratified bootstrap). More precisely, among the long term survivors, we sampled with replacement as many long term survivors as in the observed data (132), and similarly we sampled with replacement 253 patients of the total 253 patients surviving less than 2 years; the two groups together formed the bootstrap sample. We then repeated this process 200 times. As illustrated in Section [4.1,](#page-5-1) this can be accomplished using svycox.validate which executes the following steps:

```
R> bootit <- 200
R> for (i in 1:bootit) {
+ case <- noNA[noNA$group == "long", ]
     control \leftarrow nonA[noNA$group == "<24", ]bootstrap.close \leftarrow sample(1:arrow(case), replace = TRUE)+ boot.case.data <- case[bootindex.case, ]
+ bootindex.control <- sample(1:nrow(control), replace = TRUE)
     boot.control.data <- control[bootindex.control, ]
+ boot.data <- rbind(boot.case.data, boot.control.data)
+ }
```
For each of the bootstrap datasets the stratified independent sampling design is specified

```
R> dstr.boot <- svydesign(id = \tilde{a}, strata = \tilde{a}group, prob = \tilde{a}inv_weight,
+ fpc = ~ssize, data = boot.data),
```
and the survey-weighted Cox model is fitted to the bootstrap data

```
R> boot.fit <- svycoxph(Surv(survival, surv_cens) ~ ECOG + liver_only +
     A1b + Hb + Age + Differentiation + Gt_1_m1site + lymph_only,
     x = TRUE, design = dstr.boot).
```
After normalizing the linear predictors from the survey-weighted Cox model fitted on the bootstrap data (lp.boot) and evaluated on the original data (lp.test)

```
R> lp.boot <- boot.fit$x %*% as.matrix(boot.fit$coefficients) -
+ mean(boot.fit$x %*% as.matrix(boot.fit$coefficients))
R> lp.test <- svy.cox.fit$ x%*% as.matrix(boot.fit$coefficients) -
     mean(svy.cox.fit$x %*% as.matrix(boot.fit$coefficients))
```
the Harrell's  $c$  index is computed for the bootstrap sample as well as for the original data

```
R> cindex.train \leq 1 - rcorr.cens(1p.boot,
     Surv(boot.data$survival, boot.data$surv_cens))[[1]]
R> cindex.test <- 1 - rcorr.cens(1p.test,
+ Surv(noNA$survival, noNA$surv_cens))[[1]]
```
and the difference between the two indices is the optimism. After repeating this process 200 times, the final optimism estimate is estimated by the average of the 200 corresponding differences.

```
R> bias \leftarrow rep(1, bootit)R> bias[i] \leq abs(cindex.train - cindex.test)
```
An unbiased measure of the concordance probability is then obtained by subtracting the optimism estimate from the concordance probability of the original data.

```
R> print(mean(bias))
[1] 0.01045796
R> print(paste("Adjusted C-index=", round(cindex.orig - mean(bias),
+ digits = 5), sep = " "))
[1] "Adjusted C-index= 0.74713"
```
Alternatively, function svycox.validate from package SvyNom could be used for validation:

```
R> cases \leq which(noNA$group == "long")
R> controls <- which(noNA$group == "<24")
R> boot.index <- matrix(NA, nrow(noNA), bootit)
R> for (i in 1:bootit)
+ boot.index[, i] <- c(sample(cases, replace = TRUE),
+ sample(controls, replace = TRUE))
R> myval <- svycox.validate(boot.index, mynom, noNA)
```
### Calibration of the nomogram

As illustrated in Section [4.1,](#page-5-1) the svycox.calibrate function is the main vehicle for achieving the calibration of the nomogram. Once called, it goes through the following steps to produce a calibration plot. First the data is split into 5 groups (note that the number of groups is chosen by the user).

```
R> .loc <- max(which(pred_survey_cox[[1]]$time <= 24))
R> pred_2years <- sapply(pred_survey_cox, function(x) x$surv[.loc])
R> grouped_pred_2years <- cut(pred_2years, quantile(pred_2years,
     seq(0, 1, 0.2), include.lowest = TRUE, labels = 1:5)
```
Then the medians of the 2-year predicted survival probabilities are computed for each of the 5 groups.

```
R> median_pred_2years_1 <- median(pred_2years[grouped_pred_2years == 1])
R median_pred_2years_2 <- median(pred_2years[grouped_pred_2years == 2])
R> median_pred_2years_3 <- median(pred_2years[grouped_pred_2years == 3])
R> median_pred_2years_4 <- median(pred_2years[grouped_pred_2years == 4])
R> median_pred_2years_5 <- median(pred_2years[grouped_pred_2years == 5])
R> median_pred_2years <- cbind(median_pred_2years_1, median_pred_2years_2,
+ median_pred_2years_3, median_pred_2years_4, median_pred_2years_5)
```
A simplified code to compute the medians is provided below

```
R> median_pred_2years <- as.vector(by(pred_2years, grouped_pred_2years,
+ median))
```
Next, survey-weighted Kaplan-Meier 2-year survival probabilities are estimated in each of the 5 groups

```
R > km_1 < -svykm(Surv(survival, surv_cens) " 1,+ design = subset(dstr2, grouped_pred_2years == 1), se = TRUE)
R > km_2 < - syvkm(Surv(survival, surv_cens) \sim 1,
     design = subset(dstr2, grouped\_pred_2years == 2), se = TRUE)R > km_3 \leftarrow syykm(Surv(survival, surv\_cens) ~ 1,
+ design = subset(dstr2, grouped_pred_2years == 3), se = TRUE)
R > km_4 < - sykm (Surv(survival, surv_cens) ~1,
+ design = subset(dstr2, grouped_pred_2years == 4), se = TRUE)
R> km_5 <- svykm(Surv(survival, surv_cens) ~ 1,
+ design = subset(dstr2, grouped_pred_2years == 5), se = TRUE)
R > km1_2years < - km_1[[2]][which(km_1[[1]] > 24)[1] - 1]R > km2_2years < - km_2[[2]][which(km_2[[1]] > 24)[1] - 1]R> km3_2years <- km_3[[2]][which(km_3[[1]] > 24)[1] - 1]
R > km4_2years \leftarrow km_4[[2]][which(km_4[[1]] > 24)[1] - 1]R> km5_2years <- km_5[[2]][which(km_5[[1]] > 24)[1] - 1]
R> km_observed_2years <- cbind(km1_2years, km2_2years, km3_2years,
+ km4_2years, km5_2years)
```
along with their corresponding variances on the log scale,

```
R> varlog1_2years <- km_1[[3]] [which (km_1[[1]] > 24) [1] - 1]R> varlog2_2years <- km_2[[3]][which(km_2[[1]] > 24)[1] - 1]R> varlog3_2years <- km_3[[3]][which(km_3[[1]] > 24)[1] - 1]
R varlog4_2years <- km_4[[3]][which(km_4[[1]] > 24)[1] - 1]
R varlog5_2years <- km_5[[3]][which(km_5[[1]] > 24)[1] - 1]
```
followed by estimation of the lower and upper bounds of the 95 per cent confidence intervals assuming normal approximation for the log of the survival function.

```
R > 111_2years <- exp(log(km1_2years) - 1.96 * sqrt(varlog1_2years))R> 112_2years \leftarrow exp(log(km2_2years) - 1.96 * sqrt(varlog2_2years))R> ll3_2years <- exp(log(km3_2years) - 1.96 * sqrt(varlog3_2years))
R> ll4_2years <- exp(log(km4_2years) - 1.96 * sqrt(varlog4_2years))
R> 115_2years <- exp(log(km5_2years) - 1.96 * sqrt(varlog5_2years))
R all_2years <- exp(log(km1_2years) + 1.96 * sqrt(varlog1_2years))
R> ul2_2years <- exp(log(km2_2years) + 1.96 * sqrt(varlog2_2years))
R> ul3_2years <- exp(log(km3_2years) + 1.96 * sqrt(varlog3_2years))
R > u14_2years \leftarrow exp(log(km4_2years) + 1.96 * sqrt(varlog4_2years))R > ul5_2years \leftarrow exp(log(km5_2years) + 1.96 * sqrt(varlog5_2years))
```
Finally, the calibration plot is obtained by plotting the medians of the 2-year predicted survival probabilities estimated by the model against the survey-weighted Kaplan-Meier 2-year survival probabilities.

```
R> plot(median_pred_2years, km_observed_2years, xlim = 0:1, ylim = 0:1)
R> lines(x = rep(median_pred_2years_1, 2), y = c(111_2years, u11_2years))
R> lines(x = rep(median_pred_2years_2, 2), y = c(112_2years, u12_2years))
R> lines(x = rep(\text{median\_pred\_2years\_3, 2), y = c(113\_2years, u13\_2years)))
R> lines(x = rep(median_pred_2years_4, 2), y = c(114_2years, u14_2years))
R> lines(x = rep(median_pred_2years_5, 2), y = c(115_2years, u15_2years))R > abline(0, 1, lty = 2)
R> lines(median_pred_2years, km_observed_2years)
```
The graph is given in Figure [2](#page-8-1) and could also be obtained using function svycox.calibrate from package SvyNom.

R> svycox.calibrate(mynom)

# 5. Discussion

<span id="page-14-0"></span>Nomograms are widely used among clinicians as they provide estimates of the probability of an event, such as death or recurrence, tailored to the profile of individual patients, thus facilitating cancer prognosis. In the presence of complex design survey data with survival outcome, survey-weighted Cox models have been proposed but to the best of our knowledge there is no available software for building nomograms in this context. This article introduces the R package SvyNom to build, validate, and check the calibration of a nomogram for surveyweighted Cox models. The tool is illustrated step by step on a real dataset of gastric cancer and generic functions are also provided. It requires the user to prespecify the complex survey design using existent functions in the **survey** package. For the validation of the nomogram, the user has to modify the generation of the bootstrap samples to fit the specific survey design. The software is easy to use and can be easily extended to binary endpoints.

# Acknowledgments

The authors are grateful to Manish Shah and Derek Power for permission to use the gastric cancer data, and to Frank E. Harrell and Thomas Lumley for their helpful suggestions.

# References

- <span id="page-15-0"></span>Binder DA (1992). "Fitting Cox's Proportional Hazards Models from Survey Data." Biometrika, 79(1), 139–147.
- <span id="page-15-13"></span>Chun FK, Karakiewicz PI, Briganti A, et al. (2007). "A Critical Appraisal of Logistic Regression-Based Nomograms, Artificial Neural Networks, Classification and Regression-Tree Models, Look-up Tables and Risk-Group Stratification Models for Prostate Cancer." BJU International, 99(4), 794–800.
- <span id="page-15-8"></span>Cox DR (1972). "Regression Models and Life Tables." Journal of the Royal Statistical Society B, 34, 187–220.
- <span id="page-15-7"></span>Gönen M, Capanu M (2015). SvyNom: Nomograms for Right-Censored Outcomes from Survey Designs. R package version 1.1, URL <http://CRAN.R-project.org/package=SvyNom>.
- <span id="page-15-5"></span>Harrell Jr FE (2014). rms: Regression Modeling Strategies. R package version 4.2-0, URL <http://CRAN.R-project.org/package=rms>.
- <span id="page-15-4"></span>Harrell, Jr FE (2001). Regression Modelling Strategies: with Applications to Linear Models, Logistic Regression, and Survival Analysis. Springer-Verlag.
- <span id="page-15-2"></span>Iasonos A, Schrag D, Raj GV, Panageas, S K (2008). "How to Build and Interpret a Nomogram for Cancer Prognosis." Journal of Clinical Oncology, 26(8), 1364–1370.
- <span id="page-15-1"></span>Kattan MW (2003a). "Comparison of Cox Regression with other Methods for Determining Prediction Models and Nomograms." Journal of Urology, 170(6), S6-S10.
- <span id="page-15-11"></span>Kattan MW (2003b). "Nomograms Are Superior to Staging and Risk Grouping Systems for Identifying High-Risk Patients: Preoperative Application in Prostate Cancer." Current *Opinion in Urology*,  $13(2)$ ,  $111-116$ .
- <span id="page-15-3"></span>Lin DY (2000). "On Fitting Cox's Proportional Hazards Models to Survey Data." Biometrika,  $87(1), 37-47.$
- <span id="page-15-9"></span>Lumley T (2004). "Analysis of Complex Survey Samples." Journal of Statistical Software, 9(8), 1-19. URL <http://www.jstatsoft.org/v09/i08/>.
- <span id="page-15-10"></span>Lumley T (2014). "survey: Analysis of Complex Survey Samples." R package version 3.30-3. URL <http://CRAN.R-project.org/package=survey>.
- <span id="page-15-14"></span>Power DG, Capanu M, Kelsen DP, Shah MA (2011). "Development of a Nomogram to Predict 2-Year Survival with Metastatic Gastric Cancer." Under review.
- <span id="page-15-6"></span>R Core Team (2014). R: A Language and Environment for Statistical Computing. R Foundation for Statistical Computing, Vienna, Austria. URL <http://www.R-project.org/>.
- <span id="page-15-12"></span>Shariat SF, Karakiewicz PI, Palapattu GS, et al (2006). "Nomograms Provide Improved Accuracy for Predicting Survival after Radical Cystectomy." Clinical Cancer Research, 12(22), 6663–6676.
- <span id="page-16-0"></span>Shariat SF, Karakiewicz PI, Suardi N, Kattan MW (2008). "Comparison of Nomograms with other Methods for Predicting Outcomes in Prostate Cancer: A Critical Analysis of the Literature." Clinical Cancer Research, 14(14), 4400–4407.
- <span id="page-16-3"></span>Sternberg CN (2006). "Are Nomograms Better than Currently Available Stage Groupings for Bladder Cancer." Journal of Clinical Oncology, 24(24), 3819–3820.
- <span id="page-16-2"></span>Therneau TM (2014). A Package for Survival Analysis in S. R package version 2.37-7, URL <http://CRAN.R-project.org/package=survival>.
- <span id="page-16-1"></span>Therneau TM, Grambsch PM (2000). Modeling Survival Data: Extending the Cox Model. Springer-Verlag, New York.

# Affiliation:

Marinela Capanu, Mithat Gönen Department of Epidemiology and Biostatistics Memorial Sloan-Kettering Cancer Center E 307, 63rd St, 3rd Fl, NY, 10021, United States of America E-mail: [capanum@mskcc.org](mailto:capanum@mskcc.org), [gonenm@mskcc.org](mailto:gonenm@mskcc.org)

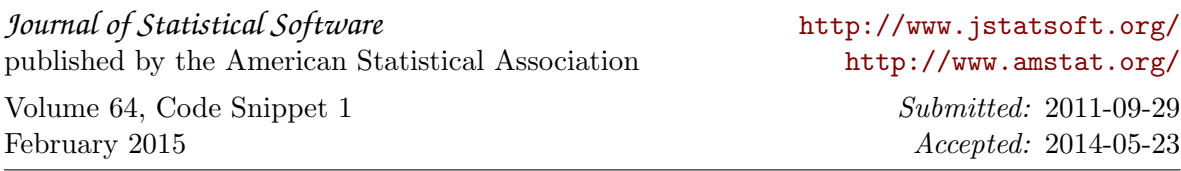